# Praterie

Azioni urgenti per la conservazione delle praterie e dei pascoli nel territorio del Gran Sasso e dei Monti della Laga.

# normative

Finalità delle azioni<br>previste dal progetto

- · Conservare e migliorare le condizioni<br>delle praterie nell'area di progetto
- **•** Armonizzare le normative per la regolamentazione dei pascoli nell'area progetto
- Redigere un Regolamento Quadro di Pascolo concertato per l'adozione da parte dei Comuni del Parco
- **•** Inserire il Regolamento quadro di Pascolo nel Piano del Parco

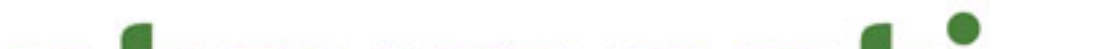

#### strumenti

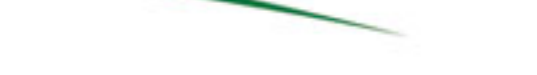

- · Raccolta dei Regolamenti in atto nei comuni coinvolti nel progetto e delle normative di riferimento vigenti a vari livelli di competenza.
- Analisi del materiale normativo per evidenziarne criticità e punti di forza.
- Processo partecipativo territoriale per la redazione concertata del Regolamento Quadro
- Sperimentazione del Regolamento e definitiva adozione

### risultati attesi

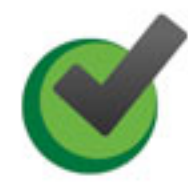

Regolamentare pratiche di pascolo<br>che consentano una migliore conservazione delle praterie

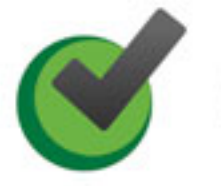

Migliorare la gestione aziendale

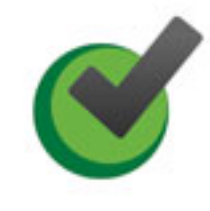

Mitigare i conflitti ambientali con l'applicazione di regole<br>certe e trasparenti oltre che armoniche

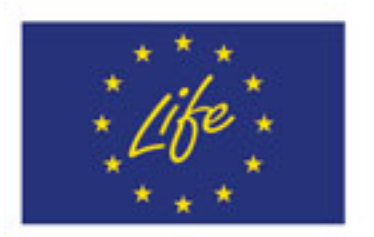

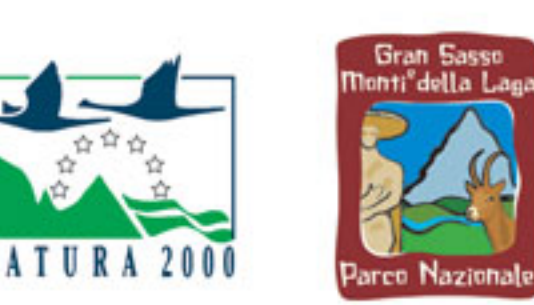

# Präterie

Azioni urgenti per la conservazione delle praterie e dei pascoli nel territorio del Gran Sasso e dei Monti della Laga.

## normative

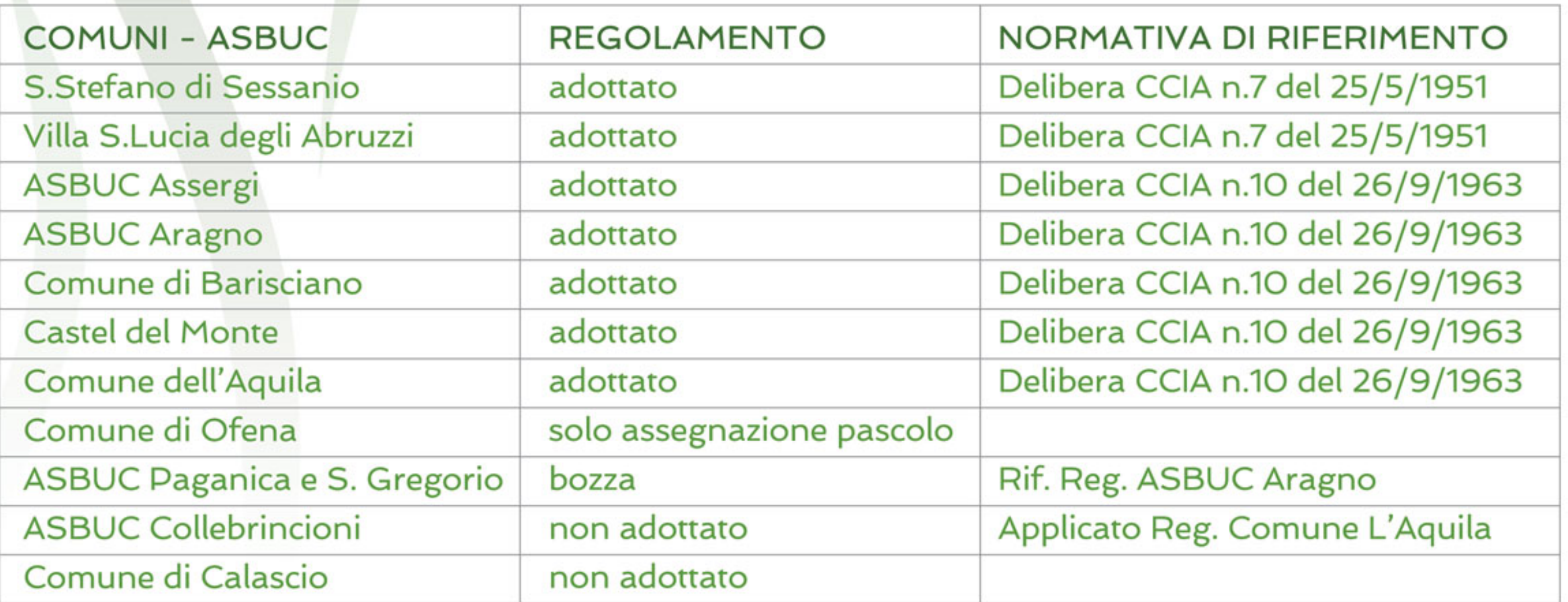

#### criticità

- Molteplici livelli normativi di riferimento da coordinare (nazionale, regionale, comunale, area protetta) in materia agricolo-forestale e di usi civici
- Diritti di uso civico sulla maggior superficie di pascolo nel Parco da coordinare<br>con le esigenze di conservazione nelle zone di riserva integrale (zona A)
- Pascoli affidati in gestione ma non pascolati realmente
- Affidamento dei pascoli agli abitanti del territorio
- Tempi di monticazione da adeguare alle singole realtà
- Tassa di Fida da uniformare
- Modalità affitto erbe esuberanti
- Carico di bestiame (UBA)
- Norme sanitarie da rispettare per introdurre gli animali al pascolo

# punti di forza

Molti dei Regolamenti in atto contengono già disposizioni funzionali ai fini di tutela ambientale perseguiti dall'Ente Parco

- Carico massimo ammissibile sui pascoli,
- Previsione del periodo di monticazione,
- Obbligo di mantenimento e miglioramento dei pascoli

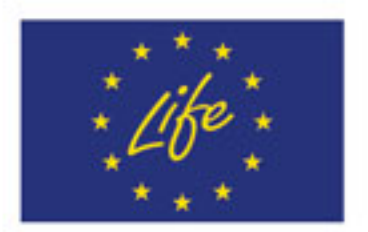

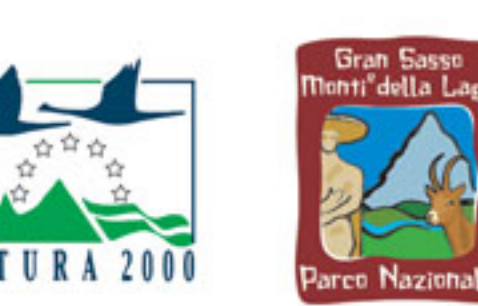